## **Actividad-10 de Estructuras de Datos con NRC: 51690**

## **Árboles Binarios de Búsqueda.**

Realizar un programa que implemente los siguientes métodos para trabajar con la estructura de datos árbol binario de búsqueda:

- **1. Crear** árbol (crear un árbol inicial con los datos desde un archivo)
- **2. Inserta** un nodo en el árbol (da la posibilidad de insertar más nodos en el árbol después de ser creado)
- **3.** Calcular la **profundidad** de un nodo
- **4.** Calcular la **altura** de un nodo
- **5.** Calcular el **tamaño** de un nodo
- **6.** Obtener el **hermano** de un nodo
- **7.** Obtener los **ancestros** (antepasados) de un nodo
- **8.** Obtener los **descendientes** de un nodo
- **9.** Recorrer en **Preorden**
- **10.** Recorrer en **Inorden**
- **11.** Recorrer en **Postorden**
- **12.** Recorrer por **Nivels**
- **13. Borrar** un nodo
- **14.** Determinar si un árbol es un **árbol binario completo** (**ABC**)

Los datos con los cuales se van a **Crear** los árboles se deben leer desde un archivo, por ejemplo, para el siguiente árbol los datos serían los siguientes:

Arbol1.txt: (**70, 93, 31, 14, 94, 73, 23**)

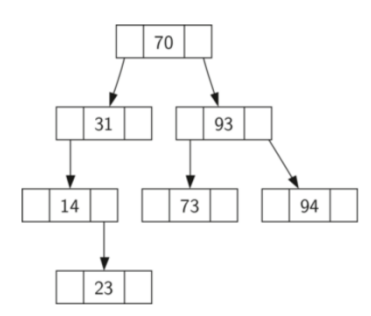

Otro árbol podría ser: Arbol2.txt: (**6, 2, 1, 12, 4, 5, 3, 13, 8, 10, 11, 9, 7**)

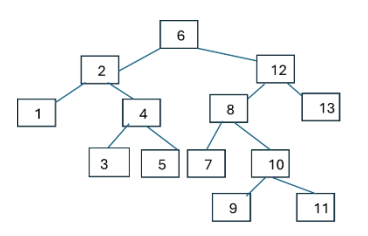

y en general debe funcionar para cualquier conjunto de datos, para esta actividad se debe tener al menos 5 archivos para generar un árbol binario y sus graficas o figuras correspondientes para cada uno de ellos.

Cada uno de estos métodos debe de responder con la información solicitada

El programa se debe estar ejecutando hasta que el usuario elija la opción de salir de la ejecución del programa.

Para la realización del video se debe probar el funcionamiento de los métodos antes mencionados, para los métodos que modifican la estructura del árbol como son: **crear un árbol**, **insertar** y **borrar** un nodo del árbol, se tiene que ver cómo queda el árbol después de ejecutar dichos métodos, para comprobar esto se debe ejecutar un recorrido In-orden y de esta manera se pueda visualizar el estado actual del árbol.

**Nota:** La implementación de estos métodos se deberá hacer utilizando únicamente **Listas Ligadas dinámicas**.

**Fecha de entrega: jueves 2 de mayo de 2024 hora límite de entrega**: **21:00 h**.

**La revisión de esta actividad se realizará el viernes 3 de mayo en la hora de clase.**